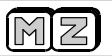

# **Čítač LCD- MINI V3**

Čítač se vyznačuje malými rozměry a možností individuálního přizpůsobení jednoduchým programováním. I přes malé rozměry poskytují jeho funkce značné možnosti jako u jiných mnohem větších a složitějších čítačů.

## **Základní technické parametry**

Rozsah měření s předděličem : 5 – 1300 MHz , rozlišení 10, 100, 1000 Hz Rozsah měření bez předděliče : 1 Hz – 9 MHz, rozlišeni 1, 10, 100 Hz Analogové vstupy: 2x, rozlišení 10 bitů, vstupní napětí bez děliče 0 až 1,1V, vst. odpor: Více jak 10Mohm Bargraf: na spodním řádku, 17 dílků Měření náboje aku: mah, Ah Max. počet viditelných dekád: 8 Měření šířky impulsů: kladné, záporné, rozlišeni 50 ns, min. 1,3 us, max. 180s, logické úrovně TTL Mření rychlosti: výpočtem z šířky kladných impulsů Rozsah měření nf kmitočtů: 0,01Hz - 100 kHz, rozlišení 0,01 Hz, logické úrovně TTL U všech údajů možná libovolná korekce údaje pro zobrazení Napájení : 5,1 až 15V, 40 mA s děličkou, 17 mA bez Ovládání: 3 tlačítka Displej: LCD – 2 x 8 znaků Rozměry: 41 x 42 x 20 mm

## **Popis zapojení**

Pro dosažení malých rozměrů byl použit jeden z nejmenších displejů 2x8 znaků a procesor ATTINY24 v pouzdru se 14 vývody. Vzhledem k malému počtu vývodů procesoru musí být obvodové řešení tomu přizpůsobeno. Displej je připojen ve 4bitovém režimu a s jednosměrnou komunikací. Trimrem P1 se nastavuje kontrast displeje. Tlačítka jsou vyhodnocována analogově, pomocí AD převodníku. Stiskem tlačítka se změří napětí na pinu 12 a tím program zjistí, které tlačítko je stisknuto. Hodnota odporu u každého tlačítka je proto jiná. Stejný pin je použit i pro displej proto se tlačítka se čtou v okamžiku, kdy se s displejem nekomunikuje.

Pro měření vysokých frekvencí se používá klasického čítače s délkou 32 bitů a max. frekvencí rovné polovině hodinového kmitočtu procesoru tj. cca 9,5 MHz. Není to přesně polovina, protože kmitočty krystalu a měřené frekvence nejsou synchronní. Takže kmitočty do 10Mhz můžeme měřit bez předděliče. Na vyšší frekvence do 1300 Mhz je použita předdělička IO3. Dělička má výstup v ECL úrovni, které jsou zesíleny pomocí T1 na velikost potřebnou pro vstup procesoru. Výstupem PA0 můžeme programově přepínat dělicí poměr použitého děliče SAB6456. Pokud nepotřebujeme měřit frekvence nad 500 MHz, můžeme použít dělícího poměru 1:64 a tím zkrátit dobu měření. Předpokládá se, že čítač bude trvale vestavěn v nějakém zařízení, takže na vstupech není žádná ochrana. Pokud by někdo chtěl čítač použít jako universální, doporučuji vstupy doplnit ochrannými diodami.

Napájení je stabilizováno obvodem IO1s nízkým úbytkem, takže čítač má stabilizované napětí již od hodnoty cca. 5,1V do 15 V. Také chrání čítač před přepólováním. Z dlouhodobých zkušeností se stavebnicemi se ukázalo, že u těch verzí se stabilizátorem přímo na desce bylo zničených procesorů minimálně.

## **Návod k obsluze a programování**

Čítač má pět základních měřících režimů :

### F-vf = Vysoké frekvence

Základní režim pro měření vysokých frekvencí s předděličem. Pomocí parametrů si lze nastavit rozlišení a zobrazení měřené frekvence. Dále můžeme aktivovat odečtení čí přičtení hodnoty mezifrekvenčního kmitočtu. Pro omezení problikávání poslední číslice lze zapnou funkci číslicového filtru, která toto odstraní.

## F-nf = Nízké frekvence

Speciální režim pro měření frekvencí do cca. 100 kHz metodou výpočtu frekvence z periody. Nastaveno je základní rozlišeni na 0,01 Hz. Kvůli měření velmi nízkých kmitočtu má vstup pouze stejnosměrnou vazbu a signál úrovní TTL. Vstup signálu je na pinu 6 procesoru.

### Ot/ min = Otáčkoměr

Speciální funkce pro měření otáček . Zobrazení je v rozlišení jednotek ot/min. Možná je korekce pro přizpůsobení snímače s různým počtem impulsů na otáčku. Vstup je shodný s F-nf se ss vazbou a úrovní TTL.

### Analog – 2 vstupy

Zobrazení dvou analogových údajů na dvou řádcích. Každý z analogových vstupů má nastavitelné zobrazení ve velmi širokých mezích. Korekce údaje libovolnou hodnotou, nastavitelný posun (offset) i do záporných hodnot a samozřejmě jednotky měřeného údaje.

### Náboj – měření prošlého náboje

Je určen pro měření nabíjení a vybíjení akumulátorů, zobrazuje prošlý náboj v mAh nebo Ah. V podstatě se měří proud a jeho hodnoty v závislosti na čase se sčítají. Jako časový údaj se používají většinou jednotky hodin. Díky vlastnostem přístroje, nemusíme používat bočník na měření proudu, ale můžeme použít jen zatěžovací odpor a na něm měřit napětí. Viz příklady. Měření impulsů

Měří šířku kladných nebo záporných impulsů podle volby v menu. Lze měřit i jednotlivé impulsy. Součástí režimu měření impulsů je i funkce výpočtu rychlosti jako převrácená hodnota šířky kladného impulsu. Vstup je shodný jako pro F-nf, tj. pin 6.

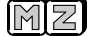

# **Ovládání**

Jednotlivé měřící režimy a parametry se přepínají stiskem tlačítek INC a DEC. Příslušný parametr změníme takto : delším stiskem tl. Enter přejdeme do editovacího režimu. Nyní můžeme u dekády která bliká pomoci tl. INC/DEC měnit hodnotu. Na další dekádu přejdeme krátkým stiskem Enter. Editaci ukončíme a zapíšeme opět delším stiskem Enter.

Pokud déle jak asi 30 sec nestiskneme žádné tlačítko , přepne se zobrazení do zvoleného provozního režimu. Pokud je v editaci, ukončí se editace bez zapsání nové hodnoty.

## Význam jednotlivých parametrů:

## Měřící doba

Doba měření v jednotkách ms. Jedné sekundě odpovídá tedy hodnota 1000. Pokud není použita dělička , jsou hodnoty dekadické, např. 100, 1000. V případě použití předěliče , odpovídá měřící doba hodnotě dělícího poměru děličky. Např. 64, 640, 256, 2560. Viz. příklady dále.Toto řešení má oproti úpravě změřené hodnoty násobením nebo dělením jednu velkou výhodu. Dosáhne se toho, že poslední dekáda displeje při pomalé změně kmitočtu se mění pravidelně právě po 1 digitu. Maximální hodnota je 65000.

## Filtr

Při nastavení rychlého měření většinou problikává poslední dekáda o jedno číslo. Digitální filtr tuto nepříjemnost odstraní. Při aktivaci se prodlouží měřící doba na dvojnásobek. 0 = filtr vypnut, 1 = zapnut.

# SAB pin5

Některé děličky ( použitá SAB6456 ) umožňují přepnutí dělícího poměru pinem č. 5. Například použitý SAB6456 na hodnoty 64 nebo 256. Bez pájení můžeme nastavit :log1 = dělí 64, log0 = dělí 256 a v případě použití pinu 13 jako analogového vstupu musíme nastavit "IN AD !" a případně po přerušení spoje k pinu 5 obvodu SAB na něm nastavit drátovou propojkou potřebnou logickou úroveň.

## VF násob

Pomocí násobitele můžeme korigovat údaj libovolným sedmimístným číslem. Kromě běžného účelu jej můžeme použít i pro dočasnou korekci přesnosti nastavení krystalového oscilátoru čítače podle normálu a nechceme přístroj rozebírat. VF dělit

Nastavením dělitele upravíme zobrazení dle potřeby, nebo po případné korekci násobitelem. Nastavujeme bez ohledu na polohu desetinné tečky podle nejnižší dekády.

## Mezifrekvenční kmitočet

Hodnota mf. kmitočtu , která se přičítá ( odečítá ) podle proměnné MF+/-. Velikost neomezena. Formát musí být shodný se zobrazením frekvence v režimu F-vf. Pokud tedy změníme rozlišení např. pomocí doby měření, musíme také změnit formát MF. MF +/-

Nastavíme , zda je vypnuto, nebo se bude přičítat, případně odečítat.

MF tečka

Nastavíme polohu tečky dle potřeby na lib. místo na displeji.

Jedn Cit

Vybereme požadovanou jednotku aby údaj odpovídal skutečnosti. V případě aktivace jiné funkce na druhém řádku ( viz funkce RADEK 2 ), se jednotka nezobrazuje.

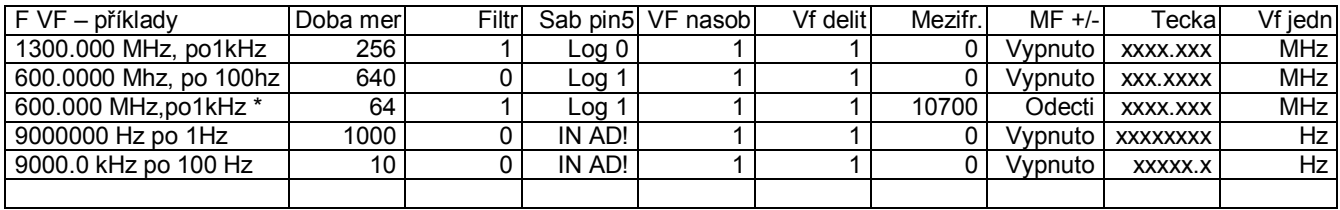

### (\*) Mf 10,7Mhz se odečítá

### OTM nasob

Konstanta udávající převod mezi Hz a ot/min. Základní hodnota je 60 a odpovídá 1 impulsu na otáčku. Zvětšením nebo zmenšením hodnoty v potřebném poměru dosáhneme správného zobrazení. Např. 30 = 2 imp/ot , 120 = 1imp. za 2 ot.

Funkci můžeme využít též v případě, pokud bychom potřebovali zobrazit nějak jinak nízké frekvence F- nf. Jedná se např. o měření průtoku, rychlosti , spotřeby pomocí čidla z elektroměru apd.

**OTMdelit** 

Nastavení výsledného rozlišení zobrazení.

**OTMposun** 

Posunutí nuly zbrazení pro funkci OTM.

OTMpos+-

Zda se bude korekce přičítat nebo odečítat.

**OTMtecka** 

Poloha tečky pro funkci OTM.

OTM jedn

Jednotka zobrazení pro funkci otm. V případě aktivace jiné funkce na druhém řádku ( viz funkce RADEK 2 ), se jednotka nezobrazuje.

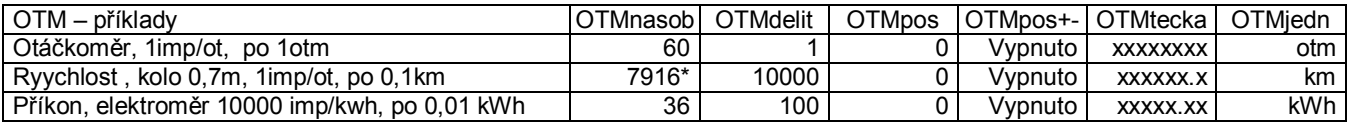

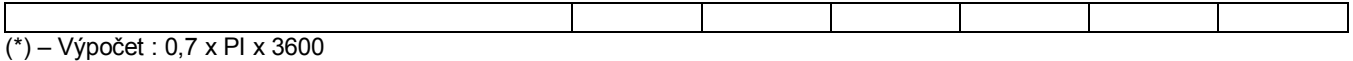

**Startmnu** 

Nastavení základní zobrazované funkce: F-vf, F-nf, Otm, 2xAnalog, Náboj, Impulsy. Tato funkce se aktivuje při zapnutí a pokud není stisknuto déle jak cca. 30 sec žádné tlačítko při editaci nebo zobrazení menu.

RADEK 2

Zde zvolíme, co se bude zobrazovat na 2.řádku ( spodním ). Volby: Popis ř1 – zobrazuje se název funkce , která je zvolena pro řádek 1 a také její jednotky ; Analog 2 - zobrazení 2. analogového vstupu AD2 ; Bargraf – zobrazení velikosti údaje pomocí 17 proužků . Pro správné zobrazení je nutné pomocí parametrů nastavit AD2 tak, aby při číselném zobrazení byl rozsah hodnot 0- 17.

Pokud aktivujeme analogové měření na řádku 2 tak analogové měření probíhá mezi jednotlivými měřeními kmitočtu. U funkcí Fnf a Otm je tato doba závislá na měřeném kmitočtu a u velmi nízkých frekvencí může být dlouhá.

AD1 cfg

Volba vstupního pinu pro analogový vstup AD1 ( na prvním řádku ). Možnosti jsou : In pin 6, 9 nebo 13. Jsou to přímo čísla pinů mikroprocesoru. Protože volných vývodů procesoru je málo, nejsou možné jakékoliv kombinace AD1, AD2. Pin 6 je normálně vstupem pro měření F-nf a OTM. Pin 9 je normálně vstupem pro F-vf ( z kolektoru T1 ) a Pin 13 je standardně výstup pro přepínaní dělícího módu děličky SAB. Takže pro využití vstupu AD1,2 musíme některý z těchto pinů uvolnit – odpojit . U pinu 13 je nutné v menu SAB pin5 nastavit volbu IN AD!.

AD1nasob

Násobitel pomocí kterého upravíme údaj na zobrazení v jakém poměru potřebujeme . Výhodou např.je, že pro přesné nastavení AD nejsou potřeba trimry, doladíme z menu pomocí této volby. Vzhledem k tomu , že rozlišení AD převodníků je 10bitů ( 1024 hodnot ) nemá význam násobitel volit zbytečně velký , stačí max 4 dekády. AD1delit

Nastavení výsledného rozsahu zobrazení na displeji. Pro údaj AD vstupu je na displeji místo 5 znaků ( 3 zbývající jsou jednotky ). Pokud požadujeme v údaji desetinnou tečku zbývají 4 znaky. Pomocí dělitele musíme tedy upravit údaj, aby se na displej "vešel". Větší rozlišení jak 4 dekády nemá stejně význam (10 bitů =1024).

AD1posun

Pokud potřebujeme hodnoty zobrazení posunout o pevnou hodnotu, zde ji nastavíme. Rozlišení je stejné jako konečné zobrazení na displeji bez desetinné tečky. Ve spojitosti s AD1pos+- můžeme nulu posunout oběma směry. Při nastavení zobrazení záporných čísel je nutno pamatovat , že znak – se zobrazí zcela vlevo a přepíše případnou číslici.

AD1pos+-

Určuje , zda se korekce (posun) bude přičítat, odečítat nebo se nepoužije.

AD1tecka

Nastavení desetinné tečky pro AD1. Poloha tečky je vůči zobrazenému číslu, které se zobrazuje o 3 znaky na displeji vlevo. AD1jedn

Jednotky pro zobrazení funkce AD1.

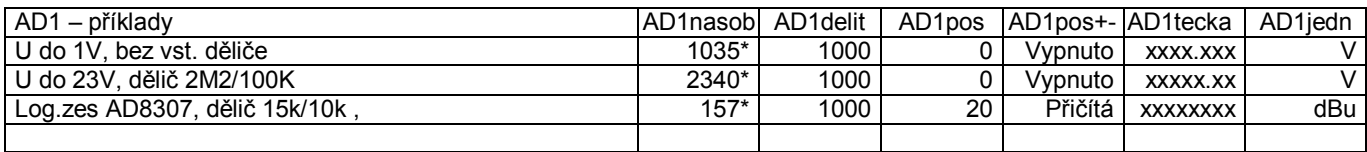

(\*) – Hodnoty jsou informativní - přibližné, záleží na přesností odporů a vel. referenčního napětí

AD2 cfg Pro všechny volby AD2 platí to samé jako pro AD1. AD2nasob AD2delit AD2posun AD2pos+- AD2tecka AD2jedn

Měření náboje – kapacity akumulátorů

Pomocí této funkce můžeme snadno měřit kapacitu baterií. Při běžném zapojení je na vstup AD1 přivedeno napětí z bočníku snímajícího proud ( příklad 1 ). Měření se provádí každých 0,36s kvůli snadnému přepočtu sekund na hodiny. Výsledek je potom standardně v Ah, nebo mAh. Vynulování údaje provedeme delším stiskem tl. Enter .

U příkladu 2 je jednodušší varianta bez měření proudu. Pokud použijeme jako zátěž lineární odpor ( v žádném případě ne žárovku ) je napětí na odporu přímo úměrné proudu. Pak je možné díky funkcím LCD Mini každý údaj přepočítat na libovolnou hodnotu. V příkladu je použit pro vybíjení zatěžovací odpor 10 ohm/min. 15W, na který je připojen napěťový dělič 2M2/100k ( viz měření napětí). Pro usnadnění nastavení si vstup AD1 nejprve nastavíme na měření napětí a zjistíme hodnotu AD1násob pro zjištění korekce poměru děliče. Toto číslo potom použijeme pro hodnotu NABnasob a příslušně upravíme řád výsledku NAB dělitelem.

Při měření akumulátorů, kterým vadí podvybití je nutné použít odpojovač zátěže při podpětí ( např. programovatelný MZ ).

**NABnasob** Korekce údaje pro měření náboje – kapacity. NABdelit

Výsledný rozsah údaje. Na displeji je pro něj místo 5 znaků (3 zbývající jsou jednotky ). Pokud požadujeme v údaji desetinnou tečku zbývají 4 znaky. Pomocí dělitele musíme tedy upravit údaj, aby se na displej "vešel".

**NABtecka** 

Nastavení desetinné tečky pro AD2. Poloha tečky je vůči zobrazenému číslu, které se zobrazuje o 3 znaky na displeji vlevo. **NABjedno** 

Volba zobrazených jednotek pro funkci měření náboje.

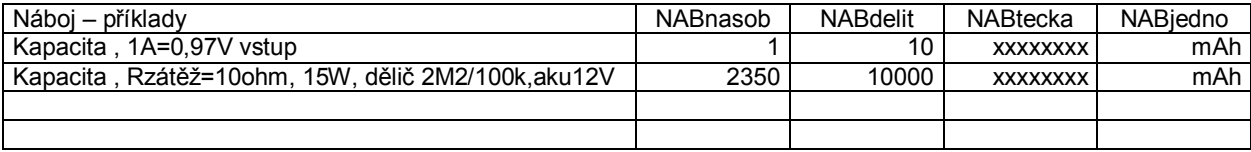

## **Měření impulsů**

IMPrezim

Volíme zda chceme měřit kladné , záporné impulsy nebo zobrazovat rychlost vypočtenou ze šířky kladného impulsu. IMPnasob – všechny následující parametry slouží k úpravě zobrazení údaje dle potřeby. Jejich funkce je shodná se všemi ostaními funkcemi, takže je není nutné popisovat.

IMPdelit IMPposun IMPpos+- IMPtecka IMPjedn

Měření impulsů není možné od nulové hodnoty, ale asi od 1,3us (60 taktů po 0,05us ). Je to doba nutná pro zpracování hran impulsu programem. Od této hodnoty již probíhá měření s rozlišením 0,05us.

Funkce měření rychlosti provede výpočet převrácené hodnoty šířky impulsu , což odpovídá rychlosti. Předpokládá se, že pro měření jsou použita dvě čidla ve vzdálenosti do zhruba do 1m, přičemž jejich výstupy ovládají RS klopný obvod. Výstup RS obvodu , který je v log"1" pokud je měřený objekt mezi čidly připojíme na vstup čítače pin procesoru č.6. Díky parametrům pro korekci změřené hodnoty si jej potom upravíme do požadovaného formátu (km/h, m/s apd. ) . V případě nejasností konzultujte s autorem.

## **Analogové vstupy – obecně**

Rozlišení analogových vstupů je 10 bitů (1024 ). Celková přesnost je tedy v porovnání s klasickým obvodem ICL 7106 nižší. Základní rozsah převodníku je dán referenčním napětím a je cca. 1,1V. Přesná hodnota se u jednotlivých kusů mikroprocesoru mírně liší.

Vstupní odpor analogových vstupů je v řádech desítek Mohm. Přesto není vhodné hodnoty odporů v děličích napětí používat příliš veliké zhruba 10k/V až 1Mohm/V. Při dodržení tohoto doporučení funguje dělič též jako ochrana vstupu proti přetížení. Jinak je vhodné použít jako ochranu vstupu odpor cca. 4k7 do serie se vstupem. Viz příklady zapojení.

Dále je nutné upozornit, že v některých případech bude nutné doplnit analogový vstup filtračním kondenzátorem pro potlačení rušení, hlavně síťového kmitočtu 50 Hz.

# **Měření napětí**

Pro běžná měření stačí použití odporového děliče. V případě kombinace s měřením proudu je někdy nutné, pokud se zemní potenciály neshodují použít diferenciálního zesilovače. Jako OZ můžeme použít běžný typ fungující od 5V. Např. LM358 nebo nějaký Cmos. Zapojení neobsahuje kompenzaci offsetu vstupu, tu můžeme částečně zmenšit nastavením parametru Posun. U diferenciálního zapojení je důležité, aby dvojice odporů se stejnou hodnotou byly co nejvíce shodné.

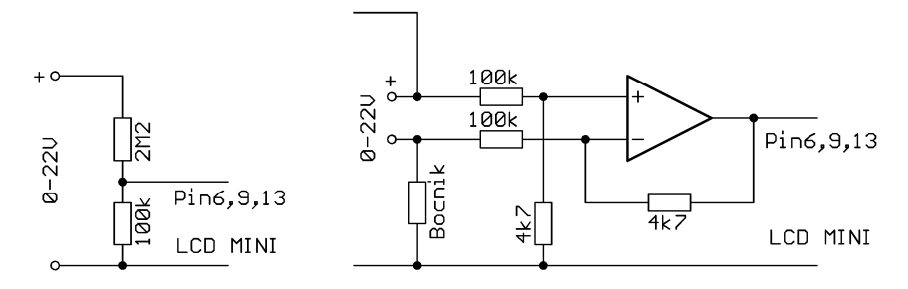

# **Měření proudu**

Měření proudu je problematičtější než měření napětí. Pokud nezáleží na velikosti úbytku, použijeme pouze bočník a ochranný odpor. Aby úbytek na bočníku nebyl příliš velký, je vhodné použít zesilovače. Podle toho, kde je společný pól napájení modulu je nutné použít invertujícího nebo neinvertujícího zesilovače. Pro OZ platí stejné jako u měření proudu.

Jinak je samozřejmě možné a elegantní použití speciálních obvodů pro měření proudu např. firma MAXIM má těchto "Current Sense Amplifiers" spoustu typů, bohužel nejsou nijak levné. Levnější jsou např. obvody ZXCT1008(9).

Pro měření velkých proudů je někdy výhodné použít snímač s halovým prvkem. Například od firmy Allegro ACS756. Jeho výhodou je zanedbatelný úbytek napětí. Realizace kvalitního bočníku pro větší proudy není tak jednoduchá, jak by se na první pohled mohlo zdát. Např. běžné drátové odpory mají velkou teplotní závislost.

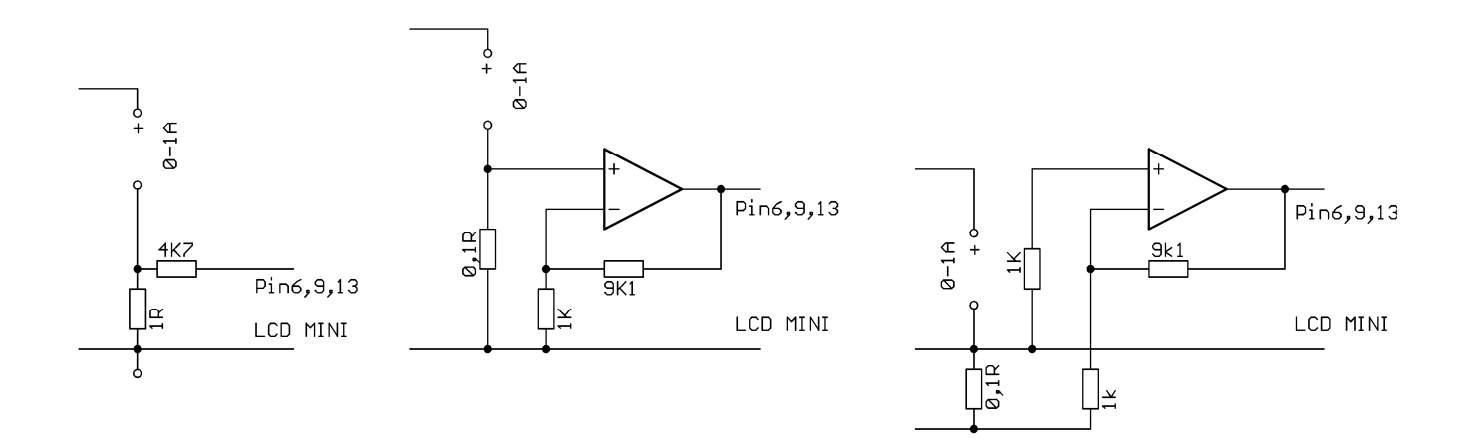

#### **Tovární nastavení**

Někdy je nutné všechny nastavitelné parametry uvést do definovaného stavu. Nastavíme na posledním parametru NABjedn hodnotu INI. Potom čítač vypneme a po opětovném zapnutí se všechny parametry obnoví do továrního nastavení.

#### **Stavba**

Použité integrované obvody a displej jsou typu CMOS, Takže je nutno dodržovat zásady zacházení s nimi. Jako první doporučuji zapájet piny displeje. Zde je nutno postupovat pečlivě, je to místo častých závad. Můžeme si to usnadnit tak, že desku položíme spoji nahoru na podložku , nasadíme piny do děr a pájíme. Takto je více místa mezi konektorem a deskou, ale sestava je o kousíček vyšší. Potom osazujeme postupně další součástky od nejnižší po nejvyšší. Nezapomeneme provést opravu chybějící spojky u R2. Tlačítka jsou pájena ze strany součástek. Procesor IO2 je osazen v patici. Nakonec pomocí šroubů M2 z kontramaticemi upevníme displej do potřebné výšky ( min. 5mm nad deskou ) a nasuneme kolíky ze zbytků vývodů odporů do zapájených pinů patice displeje, zastřihneme a připájíme na vývody na displeji. Desku umyjeme od kalafuny, nejlépe isopropylalkoholem.

#### **Oživení**

Před prvním zapnutím provedeme důkladnou vizuální kontrolu. Zatím bez displeje a procesoru v patici. Připojíme na stabilizovaný zdroj s omezením proudu asi na 50 mA a postupně zvyšujeme napětí na 6V. Zkontrolujeme funkci stabilizátoru, měříme napětí na pinech procesoru 1 a 14, kde by mělo být 5V +/- 0,1V. Pokud je vše v pořádku, osadíme procesor a displej a opět zvyšujeme napětí pomalu od nuly. Je-li vše v pořádku nastavíme kontrast displeje pomocí trimru P1 tak, aby nebyly vidět body na podkladu displeje. Nyní již můžeme vyzkoušet funkci měření kmitočtu. Zkontrolujeme případně opravíme nastavení příslušných parametrů předvoleb.

Připojíme známý kmitočet a pomocí trimru CT1 doladíme na přesnou hodnotu. Pokud rozsah trimru nestačí, je nutno změnit kapacitu C6,7 . V žádném přídě se nesnažíme měřit kmitočet oscilátoru procesoru jiným přístrojem, protože připojením jakékoliv sondy se oscilátor ovlivní. Pro dosažení maximální citlivosti můžeme zkusit změnou odporu R1 optimálně nastavit pracovní bod T2. Poznámka: většina vf děliček bez signálu kmitá, takže na displeji je zobrazen neustále měnící se hodnota. Po přivedení dostatečného signálu na vstup děličky tento jev zmizí.

### **Aplikace**

V nejjednodušším provedení je čítač do 9 MHz bez děličky. Tranzistor T1 můžeme použít jako zesilovač a oddělovač. Signál přivádíme potom na C3. V další variantě s děličkou na desce IO3 můžeme měřit v rozsahu 9-1300 Mhz. V případě, že vstup nebude připojen trvale ke zdroji signálu, doporučuji na vstup zapojit antiparalelní diody jako ochranu.

Doplněním analogových vstupů můžeme rozšířit měření frekvence dalším údajem ( napětí baterie, síla signálu , spotřeba aj. ). Díky širokým možnostem korekce údaje jsou možnosti opravdu velké a záleží jen na uživateli, jak je využije.

#### **Závěr**

Vzhledem k zaplnění paměti procesoru je možné ještě doplňovat další funkce případně upravit stávající.